# **Creating and viewing goals**

#### 33 Steps

Created by WDAT Creation Date June 7, 2023 Last Updated July 27, 2023

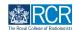

## **#** Adding assessment goals

#### STEP 1

## From your dashboard click on Create

You can also click the + button in the top righthand corner of your screen

| ERCR kalver, Dashboard Timeline - Do                                                                                  | cuments FAQs Goals Reports <del>-</del>                                                                         | + 🔺 🔹                                                   |
|----------------------------------------------------------------------------------------------------|----------------------------------------------------------------------------------------------------|---------------------------------------------------------|
| Profile                                                                                                    |                                                                                                    |                                                         |
|                                                                                                    |                                                                                                    |                                                         |
|                                                                                                    | Jake Neale (training account only)                                                                              |                                                         |
| Trainee - Clinical Radiology                                                                                          |                                                                                                    |                                                         |
|                                                                                                    | View profile                                                                                                    |                                                         |
| Current information<br>Speciatty<br>Clinical radiology<br>6 Jun 2023 - 12 Jun, 2024 (View)                            |                                                                                                    | Collep                                                  |
| Educational Supervisor – Clinical Radiology<br>Amy Marks (training account only)<br>6 Jun, 2023 – 12 Jun, 2024 (View) |                                                                                                    |                                                         |
| Inbox –                                                                                                    | Create a new event – A                                                                                          | issessment goals (5                                     |
| Welcome to the RCR's e-portfolio test site<br>PUBLISHED ON: 6 JUN, 2023                                               |                                                                                                    | PERIOD: STI Other<br>RCR 1 - Anatomy<br>RCR 1 - Physics |
| Welcome to the RCR's e-portfolio test site. Thank you<br>for taking part in this user testing session. The RCR is     | Learning resources and upcoming courses –                                                                       | lini-IPX O<br>ad-DOPS O                                 |
| aiming to make more use of the inbox feature of                                                                       | Royal Marsden Interesting Cases teaching group: an Te                                                           | ISF 0<br>eaching Observation 0<br>IPAT 0                |
| Go to my inbox                                                                                                    | be of particular interest to trainees preparing for FRCR<br>exams. Contact Emma Mullany or Eleanor Moskovic for | n evention of all your goals                            |

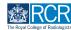

## Select the appropriate goal set from the goals section of the create menu

|                                          | Timeline - Documents    | FAQs        | Goals      | Reports <del>-</del> |
|------------------------------------------|-------------------------|-------------|------------|----------------------|
| Assessment and evidence                  |                         |             |            |                      |
| Mini Imaging Interpretation Exercise (M  | ini-IPX)                | Rad-DOPS    |            |                      |
| MSF                                      |                         | Supporting  | Evidence   |                      |
| Multi-disciplinary team meeting assess   | sment (MDTA)            | Teaching Of | oservation |                      |
| Quality Improvement Project/Audit Ass    | essment Tool (QIPAT)    |             |            |                      |
| Reflection                               |                         |             |            |                      |
| Goals                                    |                         |             |            |                      |
| Curriculum goals - Clinical radiology cu | rriculum procedures and | ST2 assessr | ment goals | - Clinical radiology |
| milestones                               |                         | ST3 assessr | ment goals | - Clinical radiology |
|                                          |                         | ST4 assessr | ment goals | - Clinical radiology |
| Custom goals                             |                         |             |            |                      |

#### STEP 3

## Enter the start and end dates for the goal period

| Fields marked with ★ are required.                                                                                             |    | LAST SAVED: UNSAV                                                                 |
|----------------------------------------------------------------------------------------------------|----|-----------------------------------------------------------------------------------|
| <ul> <li>This event will be added onto your timeline as a SHAI able to view this event.</li> <li>Date occurred on *</li> </ul> |    | y users with permissions to view this event on your timeline will be              |
| 7/6/2023                                                                                                    |    | 7/6/2023                                                                          |
| Please indicate the date on which this event occurred.                                                                         |    | this event spans multiple days, please indicate the date on which this<br>nishes. |
|                                                                                                    | fi | nishes.                                                                           |

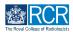

# The assessment goals for each training grade have been pre-set according to the minimum curriculum requirements

#### **STEP 5**

### Enter the due date for all the goals in this section

This will be the date that you expect to complete the training grade

| Target #1 - Teaching O                 | servation +                                                                                     |
|----------------------------------------|-------------------------------------------------------------------------------------------------|
| Goal #6 - QIPAT                        |                                                                                                 |
| « June 2023<br>Mo Tu We Th Fr Sa       |                                                                                                 |
| 29 30 31 1 2 3                         |                                                                                                 |
| 5 6 7 8 9 10                           |                                                                                                 |
| 12 13 14 15 16 17                      | 8 a smaller phisetives. It is possible to have multiple tarrate attached to a single goal       |
|                                        | 8 o smaller objectives. It is possible to have multiple targets attached to a single goal.<br>5 |
| <b>26 27 28 29 30</b> 1<br>3 4 5 6 7 8 |                                                                                                 |
| Today                                  |                                                                                                 |
| Clear                                  | inction *                                                                                       |
| d/m/yyyy                               |                                                                                                 |
|                                        |                                                                                                 |
| 🕹 Attach files                         |                                                                                                 |

#### STEP 6

## **Click on Submit**

| Due date for all the goals in 12/6/2024 |  |  |
|-----------------------------------------|--|--|
|                                         |  |  |
| 🕹 Attach files                          |  |  |
| Attach nies                             |  |  |
|                                         |  |  |

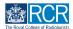

## **Click on Proceed**

| Goal #6 - QIPAT         Goal title         QIPAT         Goal description         Targets         Targets break down goals into smaller objectives. It is p.         This will create and start the goals which you have just defined. Would you like to | Target #1 - Teaching Observation                                                                                |                                                                                     | + |
|----------------------------------------------------------------------------------------------------|----------------------------------------------------------------------------------------------------|-------------------------------------------------------------------------------------|---|
| Target #1 - QIPAT                                                                                                    | Goal title<br>QIPAT<br>Goal description<br>Targets<br>Targets break down goals into smaller objectives. It is p | This will create and start the goals which you have just defined. Would you like to |   |

# # Adding curriculum goals

7 Steps

#### **STEP 8**

## From your dashboard click on Create

You can also click the + button in the top righthand corner of your screen

| kaizen<br>risz/advance                                        | Dashboard Timeline -        | Documents | FAQs       | Goals                                                                                                    | Reports -    |                                      | +      |       | • JN     |
|---------------------------------------------------------------|-----------------------------|-----------|------------|----------------------------------------------------------------------------------------------------|--------------|--------------------------------------|--------|-------|----------|
| Profile                                                       |                             |           |            |                                                                                                    |              |                                      |        |       | _        |
|                                                               |                             |           |            |                                                                                                    |              |                                      |        |       |          |
|                                                               |                             | املاه     | Maala      | (+++++)                                                                                                    | ning appaunt | amb ()                               |        |       |          |
|                                                               |                             | Јаке      | Neale      | (trai                                                                                                    | ning account | oniy)                                |        |       |          |
| Trainee - Clinical Rad                                        | liology                     |           |            |                                                                                                    |              |                                      |        |       |          |
|                                                               | 101057                      |           |            |                                                                                                    |              |                                      |        |       |          |
|                                                               |                             |           |            | Vie                                                                                                    | ew profile   |                                      |        |       |          |
| Current information                                           |                             |           |            |                                                                                                    |              |                                      |        |       | Collapse |
| Specialty<br>Clinical radiology<br>8 Jun, 2023 - 12 Jun, 2024 | (View)                      |           |            |                                                                                                    |              |                                      |        |       |          |
| Educational Supervisor                                        | - Clinical Radiology        |           |            |                                                                                                    |              |                                      |        |       |          |
| Amy Marks (training ac<br>6 Jun, 2023 – 12 Jun, 2024          |                             |           |            |                                                                                                    |              |                                      |        |       |          |
|                                                               |                             |           |            |                                                                                                    |              |                                      |        |       |          |
| nbox                                                          |                             | - Creat   | te a new e | vent                                                                                                    |              | - Assessment goals                   |        |       | Ø –      |
|                                                               |                             |           |            | (                                                                                                    | Create       |                                      | PERIOD | : STI | Others   |
|                                                               | RCR's e-portfolio test site |           |            |                                                                                                    | orouto       |                                      |        |       |          |
|                                                               |                             |           |            | , in the second second |              | FRCR 1 – Anatomy<br>FRCR 1 – Physics |        |       |          |

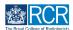

## Select Curriculum Goals from the goals section of the create menu

| Assessment and evidence                                                  |                                                                                        |
|--------------------------------------------------------------------------|----------------------------------------------------------------------------------------|
| Mini Imaging Interpretation Exercise (Mini-IPX)                          | Rad-DOPS                                                                               |
| MSF                                                                      | Supporting Evidence                                                                    |
| Multi-disciplinary team meeting assessment (MDTA)                        | Teaching Observation                                                                   |
| Quality Improvement Project/Audit Assessment Tool (QIPAT)                |                                                                                        |
| Reflection                                                               |                                                                                        |
|                                                                          |                                                                                        |
|                                                                          |                                                                                        |
| Goals                                                                    |                                                                                        |
| Goals<br>Curriculum goals - Clinical radiology curriculum procedures and | ST2 assessment goals - Clinical radiology                                              |
|                                                                          | ST2 assessment goals - Clinical radiology<br>ST3 assessment goals - Clinical radiology |
| Curriculum goals - Clinical radiology curriculum procedures and          |                                                                                        |

#### STEP 10

## Enter the start and end dates for the goal period

The end date should be your expected CCT date

| New Curriculum goals – Clini<br>procedures and milestones<br>• VERSION 7  Add tags                                                 |                                                                               |
|----------------------------------------------------------------------------------------------------|-------------------------------------------------------------------------------|
| Fields marked with ★ are required.                                                                                                 | LAST SAVED: TODAY AT 12:03 F                                                  |
| -                                                                                                    |                                                                               |
| <ul> <li>This event will be added onto your timeline as a SHARED evable to view this event.</li> <li>Date occurred on *</li> </ul> | vent. Only users with permissions to view this event on your timeline will be |
| able to view this event.                                                                                                    | · · · · ·                                                                     |
| able to view this event.<br>Date occurred on ★                                                                                     | End date *                                                                    |

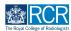

# The goals for for this goal set have been pre-set according to the minimum curriculum requirements

#### STEP 12

## Enter the due date for all the goals in this section

This should be your expected CCT date

| <u>ﷺ</u> RC | R kaizen<br>risr/advance | Dashboard           | Timeline + | Docume | ents FAQs | Goals | Reports 🗸 |       |  |
|-------------|--------------------------|---------------------|------------|--------|-----------|-------|-----------|-------|--|
|             | Target #1 - ST1          | - Level 1           |            |        |           |       |           | +     |  |
|             | Target #2 - ST           | 2 - Level 2         |            |        |           |       |           | +     |  |
|             | Target #3 – ST           | 3 - Level 3         |            |        |           |       |           | <br>+ |  |
|             | Target #4 - ST           | 4 - Level 3         |            |        |           |       |           | +     |  |
|             | Target #5 - ST           | 5 - Level 4         |            |        |           |       |           | <br>+ |  |
| Due         | date for all the go      | als in this section | *          |        |           |       |           | <br>  |  |
|             | m/yyyy                   |                     |            |        |           |       |           |       |  |
|             | 🕹 Attach files           | )                   |            |        |           |       |           |       |  |
| s           | Submit                   | ave as draft        |            |        |           |       |           |       |  |

#### **STEP 13**

## **Click on Submit**

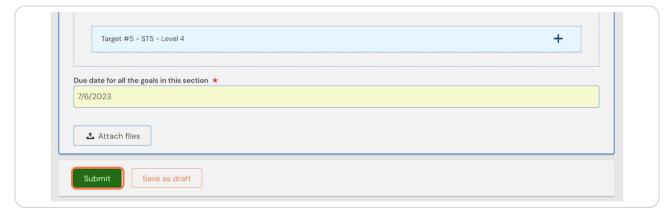

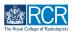

7 of 20

## **Click on Proceed**

| Target #1 - ST1 - Level 1                         |                                                   | + |
|---------------------------------------------------|---------------------------------------------------|---|
| Target #2 - ST2 - Level 2                         |                                                   | + |
| Target #3 - ST3 - Level 3                         |                                                   | F |
| Target #4 - ST4 - Level 3                         | This will create and start the goals which        | F |
| Target #5 - ST5 - Level 4                         | you have just defined. Would you like to proceed? | F |
| date for all the goals in this section ★<br>/2023 | Cancel Proceed                                    |   |

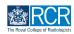

## From your dashboard click on Create

You can also click the + button in the top righthand corner of your screen

| Image: Second state of the second state of the second state of | ocuments FAQs Goals Reports -   |                                                                    | + 🖡 • (ni                     |
|----------------------------------------------------------------------------------------------------|---------------------------------|--------------------------------------------------------------------|-------------------------------|
| Profile                                                                                                    |                                 |                                                                    | -                             |
|                                                                                                    |                                 |                                                                    |                               |
|                                                                                                    | Jake Neale (training account on | ly)                                                                |                               |
| Trainee - Clinical Radiology                                                                                                    |                                 |                                                                    |                               |
|                                                                                                    | View profile                    |                                                                    |                               |
| Current information<br>Specialty<br>Clinical radiology<br>6 Jun 2023 - 12 Jun 2024 (View)                                                                                                    |                                 |                                                                    | Collapse                      |
| Educational Supervisor - Clinical Radiology<br>Amy Marks (training account only)<br>6 Jun, 2023 - 12 Jun, 2024 (View)                                                                                                    |                                 |                                                                    |                               |
|                                                                                                    |                                 |                                                                    |                               |
| Inbox –                                                                                                    | Create a new event -            | Assessment goals                                                   | o -                           |
| Inbox –<br>Welcome to the RCR's e-portfolio test site<br>PUBLISHED ON: 6 JUN; 2023                                                                                                    | Create a new event -            | PE<br>FRCR 1 - Anatomy                                             | C5 –<br>RIOD: STI) Others     |
| Welcome to the RCR's e-portfolio test site                                                                                                    |                                 | PE<br>FRCR 1 - Anatomy<br>FRCR 1 - Physics<br>Mini-IPX<br>Rad-DDPS | RIOD: STI) Others<br>0%<br>0% |
| Welcome to the RCR's e-portfolio test site<br>PUBLISHED ON: 6 JUN, 2023<br>Welcome to the RCR's e-portfolio test site. Thank you                                                                                                    | Creato                          | PE<br>FRCR 1 - Anatomy<br>FRCR 1 - Physics<br>Mini-IPX             | RIOD: STI Others              |

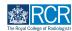

## Select Custom goals from the goals section of the create menu

| Ralgen Else Advance Dashboard Timeline - Documen                | ts FAQs Goals Reports <del>-</del>        |
|-----------------------------------------------------------------|-------------------------------------------|
| Assessment and evidence                                         |                                           |
| Mini Imaging Interpretation Exercise (Mini-IPX)                 | Rad-DOPS                                  |
| MSF                                                             | Supporting Evidence                       |
| Multi-disciplinary team meeting assessment (MDTA)               | Teaching Observation                      |
| Quality Improvement Project/Audit Assessment Tool (QIPAT)       |                                           |
| Reflection                                                      |                                           |
| Goals                                                           |                                           |
| Curriculum goals - Clinical radiology curriculum procedures and | ST2 assessment goals - Clinical radiology |
| milestones                                                      | ST3 assessment goals - Clinical radiology |
| Thiestones                                                      |                                           |
| Custom goals                                                    | ST4 assessment goals - Clinical radiology |

#### STEP 17

## Enter the start and end dates for the goal period

| Fields marked with ★ are required.                                                                                           |                |               | LAST SAVED: TODAY AT 12                     | 2:13 PI |
|----------------------------------------------------------------------------------------------------|----------------|---------------|---------------------------------------------|---------|
| <ul> <li>This event will be added onto your timeline as a SH able to view this event.</li> <li>Date occurred on *</li> </ul> | nly users with | permissio     | ns to view this event on your timeline will | be      |
| 7/6/2023                                                                                                    | 7/6/2023       |               |                                             |         |
| Please indicate the date on which this event occurred.                                                                       |                | s multiple da | ays, please indicate the date on which this |         |
|                                                                                                    | finishes.      |               |                                             | _       |

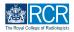

## Add your custom goals

| Custom goals                                                                                                    |
|----------------------------------------------------------------------------------------------------|
| Here you are able to create a set of custom goals. Enter a goal title to begin and then optionally attach a target for this goal.    |
| Goal #1                                                                                                    |
| Goal tite *<br>Goal 1                                                                                                    |
| Goal description                                                                                                    |
|                                                                                                    |
|                                                                                                    |
|                                                                                                    |
| Targets                                                                                                    |
| Targets         Targets break down goals into smaller objectives. It is possible to have multiple targets attached to a single goal. |
|                                                                                                    |
| Targets break down goals into smaller objectives. It is possible to have multiple targets attached to a single goal.                 |

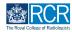

You can breakdown larger goals into individual targets by clicking on Add goal target (optional)

| Custom goals<br>Here you are able to create a set of | custom goals. Enter a goal title to begin and then optionall    | y attach a target for this goal. |
|------------------------------------------------------|-----------------------------------------------------------------|----------------------------------|
| Goal #1 - Goal 1                                     |                                                                 |                                  |
| Goal title ★                                         |                                                                 |                                  |
| Goal 1                                               |                                                                 |                                  |
| Goal description                                     |                                                                 |                                  |
| Description                                          |                                                                 |                                  |
|                                                      | aller objectives. It is possible to have multiple targets attac | thed to a single goal.           |
| Add goal target (optional)                           |                                                                 |                                  |
|                                                      | + Add another goal                                              |                                  |
| Due date for all the goals in this sectio            | *                                                               |                                  |
| d/m/yyyy                                             |                                                                 |                                  |

#### STEP 20

Clicking on Add another target for this goal will allow you to add multiple targets for one goal

| Extern Dashboard Timeline - Documents FAQs Goals Reports -                                                                             |
|----------------------------------------------------------------------------------------------------|
| Targets           Targets break down goals into smaller objectives. It is possible to have multiple targets attached to a single goal. |
| Target #1 - Target 1                                                                                                    |
| Target title *                                                                                                    |
| Target 1                                                                                                    |
| Add achievement                                                                                                    |
| + Add another target for this goal                                                                                                    |
| + Add another goal<br>Due date for all the goals in this section ★                                                                     |
| d/m/yyyy                                                                                                    |
| L Attach files                                                                                                    |
| Submit Save as draft                                                                                                    |

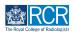

Clicking on Add another goal will allow you to add additional goals to this goal set

|    | Target title * Target 2                    |  |
|----|--------------------------------------------|--|
|    | Add achievement                            |  |
|    | + Add another target for this goal         |  |
| Du | e date for all the goals in this section ★ |  |
| d  | /m/yyyy                                    |  |
|    |                                            |  |

#### **STEP 22**

### Enter the due date for all the goals in this goal set

All goals in a goal set must have the same due date. Separate goal sets will need to be created for goals with different due dates

| Goal #2 - Goal 2                                                                           |                                |                                   |                       |                        | 创 |  |
|--------------------------------------------------------------------------------------------|--------------------------------|-----------------------------------|-----------------------|------------------------|---|--|
| Goal title ★                                                                               |                                |                                   |                       |                        |   |  |
| Goal 2                                                                                     |                                |                                   |                       |                        |   |  |
| Goal description                                                                           |                                |                                   |                       |                        |   |  |
|                                                                                            |                                |                                   |                       |                        |   |  |
|                                                                                            |                                |                                   |                       |                        |   |  |
|                                                                                            |                                |                                   |                       |                        |   |  |
|                                                                                            |                                |                                   |                       |                        |   |  |
|                                                                                            |                                |                                   |                       |                        |   |  |
| Targets                                                                                    |                                |                                   |                       |                        |   |  |
|                                                                                            | ls into smaller objectives. It | is possible to have               | multiple targets atta | ched to a single goal. |   |  |
|                                                                                            |                                | is possible to have               | multiple targets atta | ched to a single goal. |   |  |
| Targets break down go                                                                      |                                | is possible to have               | multiple targets atta | ched to a single goal. |   |  |
| Targets break down go                                                                      |                                | is possible to have<br>+ Add anot |                       | ched to a single goal. |   |  |
| Targets break down go<br>Add goal target (opt                                              | onal)                          |                                   |                       | ched to a single goal. |   |  |
| Targets break down go<br>Add goal target (opt                                              | onal)                          |                                   |                       | ched to a single goal. |   |  |
| Targets break down go<br>Add goal target (opt                                              | onal)                          |                                   |                       | ched to a single goal. |   |  |
| Targets break down go Add goal target (opt Due date for all the goals in                   | onal)                          |                                   |                       | ched to a single goal. |   |  |
| Targets break down go<br>Add goal target (opf<br>Due date for all the goals in<br>d/m/yyyy | onal)                          |                                   |                       | ched to a single goal. |   |  |
| Targets break down go<br>Add goal target (opt<br>Due date for all the goals in<br>d/m/yyyy | nis section *                  |                                   |                       | ched to a single goal. |   |  |

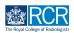

## **Click on Submit**

| Add goal target (optiona             | N        |                    |  |
|--------------------------------------|----------|--------------------|--|
|                                      |          |                    |  |
|                                      |          | + Add another goal |  |
| Due date for all the goals in this a | ection ★ |                    |  |
|                                      |          |                    |  |
| 🕹 Attach files                       |          |                    |  |
|                                      |          |                    |  |

#### STEP 24

## **Click on Proceed**

| Goal #2 - Goal 2                                                     | ocuments FAQs Goals Reports →                        | Û |
|----------------------------------------------------------------------|------------------------------------------------------|---|
| Goal title *<br>Goal 2                                               |                                                      |   |
| Goal description                                                     | (!)                                                  |   |
| Targets<br>Targets break down goals into smaller objectives. It is p | This will create and start the goals which           |   |
| Add goal target (optional)                                           | you have just defined. Would you like to<br>proceed? |   |
| Due date for all the goals in this section * 7/6/2023                | Cancel Proceed                                       |   |
| 📩 Attach files                                                       |                                                      |   |
| Submit Save as draft                                                 |                                                      |   |

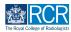

# You can view a summary of your goals and progress towards them from your dashboard

Clicking on a goal will take you to the detailed view for that goal

| Inbox –                                                      | Create a new event -                                                                                                    | Assessment goals              |            | Ø –         |
|--------------------------------------------------------------|----------------------------------------------------------------------------------------------------|-------------------------------|------------|-------------|
| Welcome to the RCR's e-portfolio test site                   | Create                                                                                                    | P                             | ERIOD: ST1 | Others      |
| PUBLISHED ON: 6 JUN. 2023                                    |                                                                                                    | FRCR 1 - Anatomy              |            |             |
|                                                              |                                                                                                    | FRCR 1 - Physics              |            |             |
| Welcome to the RCR's e-portfolio test site. Thank you        | Learning resources and upcoming courses –                                                                                                    | Mini-IPX<br>Rad-DOPS          |            | 0%<br>0%    |
| for taking part in this user testing session. The RCR is     |                                                                                                    | MSF                           |            | 0%          |
| aiming to make more use of the inbox feature of              | Royal Marsden Interesting Cases teaching group: an                                                                                                    | Teaching Observation          |            | 0%          |
|                                                              | interactive teaching programme that is open to all and will                                                                                                    | OIPAT                         |            | 0%          |
|                                                              | be of particular interest to trainees preparing for FRCR                                                                                                    | PF                            | ERIOD: ST3 | Others      |
| Go to my inbox                                               | exams. Contact Emma Mullany or Eleanor Moskovic for                                                                                                    | FRCR 2A                       |            | 0 11010     |
|                                                              | more details.                                                                                                    | Mini-IPX                      |            | 0%          |
|                                                              | Bendle to attend on the second state of the second state of the se | Rad-DOPS                      |            | 0%          |
| E-portfolio support –                                        | Radiological anatomy video series, My Lightbulb<br>Moments: this bitesize content on the RCR Learning Hub                                                                                                    | MSF                           |            | <b>O%</b>   |
|                                                              | is a free resource to support and prepare trainees                                                                                                    | Teaching Observation          |            | <b>O%</b>   |
| You will find user guides and FAQs on the RCR website. For   | approaching their FRCR anatomy examinations. Find out                                                                                                    | QIPAT                         |            | <b>O%</b>   |
| any issues or queries not covered on these pages please      | more on the RCR website.                                                                                                    |                               |            |             |
| contact the RCR team at kaizen@rcr.ac.uk.                    |                                                                                                    | An overview of all your goals |            | <b>65</b> – |
| We also hold a weekly e-portfolio clinic every Wednesday     |                                                                                                    | First year in training        |            | 100%        |
| from 10.30-11.00 where you can dial in for live support. You |                                                                                                    |                               |            | -           |
| can join the meeting using the zoom meeting ID 992 6359      |                                                                                                    | Great British Bake Off        |            | 0%          |

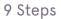

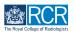

You can also view all goals by selecting the Goals menu at the top of the screen

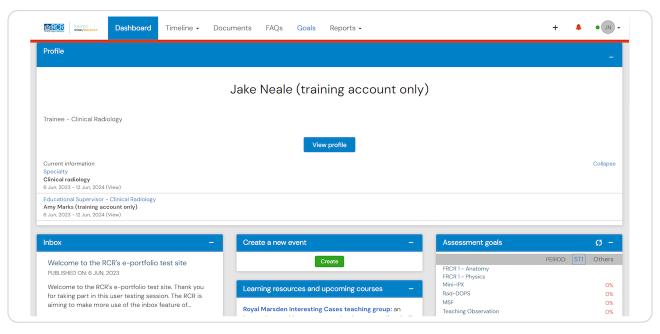

#### STEP 27

#### The goals summary page will show you all current and closed goals

You can change the order in which goals appear and click on any individual goal within a goal set to view more details for that goal. Clicking the + next to an goal will show any targets within that goal.

| Goals                                     |                                                      |                           |
|-------------------------------------------|------------------------------------------------------|---------------------------|
| Start typing to search                    | Search                                               | Bookmark current sear Add |
| Found 54 items                            |                                                      |                           |
|                                           | Ordered by <u>created date (most recent first)</u> - |                           |
| ST3 assessment goals - Clinical radiology | PERIOD: ST3 Others DUE DATE: 12 JUN, 2024            | State                     |
| ↦ + FRCR 2A (n/a)                         |                                                      |                           |
| 🛏 + Mini-IPX                              | NOT ACHIEVED                                         | Event type                |
| ⊢ + Rad-DOPS                              |                                                      |                           |
| ↦ + MSF                                   | 0%                                                   | Apply                     |
|                                           | 0%                                                   |                           |
| ↦ + QIPAT                                 | 0%                                                   |                           |
|                                           |                                                      |                           |

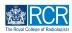

The detailed view for each goal will allow you to manually update the progress of the goal by clicking Mark goal as

| Mini-IPX                                                                               |                                                       | ∧ All goals within this set |
|----------------------------------------------------------------------------------------|-------------------------------------------------------|-----------------------------|
|                                                                                        |                                                       | FRCR 2A                     |
| This goal is IN PROGRESS Mark goal as                                                  | 0% progress against this goal. 0/1 target completed.  | Mini-IPX 👁                  |
|                                                                                        |                                                       | Rad-DOPS                    |
| Created as part of ST3 assessment goals - Clinical radiology<br>Due date: 12 Jun, 2024 |                                                       | MSF                         |
| PERIOD: ST3                                                                            |                                                       | Teaching Observation        |
| Event targets                                                                          |                                                       | QIPAT                       |
| The following targets have been set for this goal. Please link ever                    | nts that you think best satisfy the aim of this goal. | 1 - 6 of<br>6               |
| ➡ Mini-IPX                                                                             | % Link event to this target +                         | ∧ Information               |
| 0 of 6 (1) How are events linked?                                                      |                                                       |                             |
|                                                                                        |                                                       |                             |

#### **STEP 29**

## Further detail can be added in the commentary box

| RCR Kalker Dashboard Timeline                                                                      | Posumente EAOs Cosls Ponerts - | + 🌲 • (JN                   |
|----------------------------------------------------------------------------------------------------|--------------------------------|-----------------------------|
| Mini-IPX                                                                                           | Mark this goal                 | ∧ All goals within this set |
| This goal is IN PROGRESS Mark goal as                                                              | Mark goal as ★<br>Achieved ▼   | FRCR 2A<br>Mini-IPX •       |
| Created as part of ST3 assessment goals - Clinical radiok<br>Due date: 12 Jun, 2024<br>PERIOD: ST3 | Comment * 6 mini-IPX complete  | Rad-DOPS<br>MSF             |
| Event targets                                                                                      |                                | Teaching Observation        |
| The following targets have been set for this goal. Please lin                                      |                                | 1 - 6 of<br>6               |
| <ul> <li>Mini-IPX</li> <li>O of 6 (i) How are events linked?</li> </ul>                            | Cancel Mark this goal          |                             |
|                                                                                                    | Show more V                    |                             |

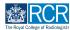

## The goal progress will be updated with the comments shown

You can change the status of the goal by clicking on Change

| Mini-IPX                                                                            |                                                      | ∧ All goals within the provided of the provided of the pro | nis set  |
|-------------------------------------------------------------------------------------|------------------------------------------------------|----------------------------------------------------------------------------------------------------|----------|
|                                                                                     |                                                      | FRCR 2A                                                                                                    |          |
| This goal has been marked as Achieved Change                                        | 0% progress against this goal. 0/1 target completed. | Mini-IPX 👁                                                                                                    |          |
| Created as part of ST3 assessment goals - Clinical radiology                        |                                                      | Rad-DOPS                                                                                                    |          |
| Due date: 12 Jun, 2024<br>PERIOD: ST3                                               |                                                      | MSF                                                                                                    |          |
|                                                                                     |                                                      | Teaching Obse                                                                                                    | rvation  |
| Resolution Comment:                                                                 |                                                      | QIPAT                                                                                                    |          |
| 6 mini-IPX complete                                                                 |                                                      |                                                                                                    | 1 - 6 of |
| Event townste                                                                       |                                                      | _                                                                                                    | 0        |
| Event targets                                                                       |                                                      |                                                                                                    |          |
| The following targets have been set for this goal. Please link events that you thir | ik best satisfy the aim of this goal.                |                                                                                                    |          |
| L Mini-IPY                                                                          |                                                      | •                                                                                                    |          |

#### STEP 31

You can manually link events to a target by clicking on Link event to this target

| ERCE Automatic Dashboard Timeline - Documents FAQ                                             | s Goals Reports <del>-</del>                   | + 🖡 •(                      | JN - |
|-----------------------------------------------------------------------------------------------|------------------------------------------------|-----------------------------|------|
| Mini-IPX                                                                                      |                                                | ∧ All goals within this set |      |
|                                                                                               |                                                | FRCR 1 – Anatomy            |      |
| This goal is IN PROGRESS Mark goal as O% pro                                                  | gress against this goal. O/1 target completed. | FRCR 1 - Physics            |      |
|                                                                                               |                                                | Mini-IPX 👁                  |      |
| Created as part of STI assessment goals - Clinical radiology<br>Due date: 31 Aug. 2024        |                                                | Rad-DOPS                    |      |
| PERIOD: STI                                                                                   |                                                | MSF                         |      |
| Event targets                                                                                 |                                                | Teaching Observation        |      |
| The following targets have been set for this goal. Please link events that you think best sat | isfy the aim of this goal.                     | QIPAT                       |      |
| ⊷ Mini IPX                                                                                    | ♣ Link event to this target +                  | 1 - 7 of<br>7               |      |
| O of 6 (1) How are events linked?                                                             |                                                | ∧ Information               |      |
| Show more 🗸                                                                                   |                                                |                             |      |
|                                                                                               |                                                |                             |      |

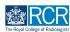

You can either select an existing event or create a new event that will be linked to this goal

| Mini-IPX                                                                                              |                                                      | ~ AI                           | I goals within this set |
|----------------------------------------------------------------------------------------------------|------------------------------------------------------|--------------------------------|-------------------------|
|                                                                                                    |                                                      | F                              | RCR 1 – Anatomy         |
| This goal is IN PROGRESS Mark goal as                                                                 | 0% progress against this goal. O/1 target completed. | F                              | RCR 1 - Physics         |
|                                                                                                    |                                                      | N                              | 1ini-IPX 👁              |
| Created as part of STI assessment goals - Clinical radiology<br>Due date: 31 Aug. 2024<br>PERIOD: STI |                                                      | R                              | ad-DOPS                 |
| PERIOD: 511                                                                                           |                                                      | N                              | 1SF                     |
| Event targets                                                                                         |                                                      | Т                              | eaching Observation     |
| The following targets have been set for this goal. Please link events that you think                  | cest satisfy the aim of this goal.                   | C                              | )IPAT                   |
| 🛏 Mini IPX                                                                                            | % Link event to                                      | • this target +                | 1 – 7 of<br>7           |
| O of 6 (1) How are events linked?                                                                     | Select existing e                                    | vent                           | ition                   |
| Show mo                                                                                               | CREATE NEW                                           |                                |                         |
|                                                                                                    | Mini Imaging Inte                                    | erpretation Exercise (Mini-IPX | 0                       |

#### **STEP 33**

# If you choose to select an existing event, you will be taken to a list of all relevant events

You can link events to the goal by clicking Link this event then clicking I'm done linking to complete and return to the detailed view of the goal

| kaizen<br>risz/advance Dashb                  | oard Timeline -         | Documents      | FAQs | Goals | Reports - |                                  |
|-----------------------------------------------|-------------------------|----------------|------|-------|-----------|----------------------------------|
| Mini IPX                                      |                         |                |      |       |           | I'm done Linking                 |
| Goal: Mini-IPX                                |                         |                |      |       |           |                                  |
| <ol> <li>Currently showing only ev</li> </ol> | vents that match this g | goal's targets |      |       |           | Show all events                  |
| Start typing to search                        |                         |                |      |       | Search    |                                  |
| Found 7 items                                 |                         |                |      |       |           |                                  |
|                                               |                         |                |      |       |           | Ordered by <u>date created</u> - |
| Events created in March 2020                  |                         |                |      |       |           |                                  |
| Mini-IPX                                      |                         |                |      |       | ٠         | CREATED ON: 25 MAR, 2020         |
| & Link this event 3 Show au                   | ıdit log                |                |      |       |           | ≡ Preview                        |
| Mini-IPX                                      |                         |                |      |       | ٠         | CREATED ON: 25 MAR, 2020         |
|                                               |                         |                |      |       |           |                                  |

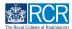

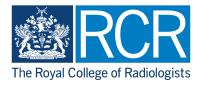